### Tutoriel distributeur - site MFA : www.mfa.eu

*Toutes les indications suivantes fonctionnent en étant connecté à votre compte distributeur grâce à une adresse e-mail enregistré dans notre système informatique.*

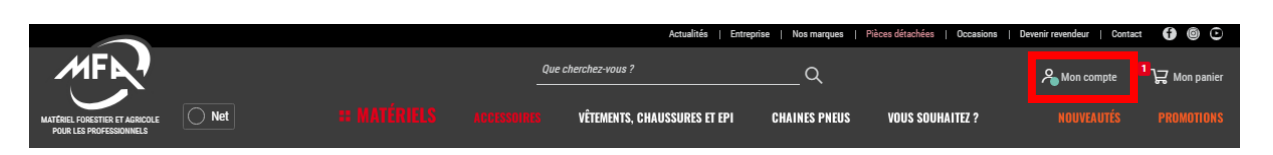

<https://www.materiel-forestier.fr/fr/mon-compte/connexion>

1- 1ère connexion ou mot de passe oublié

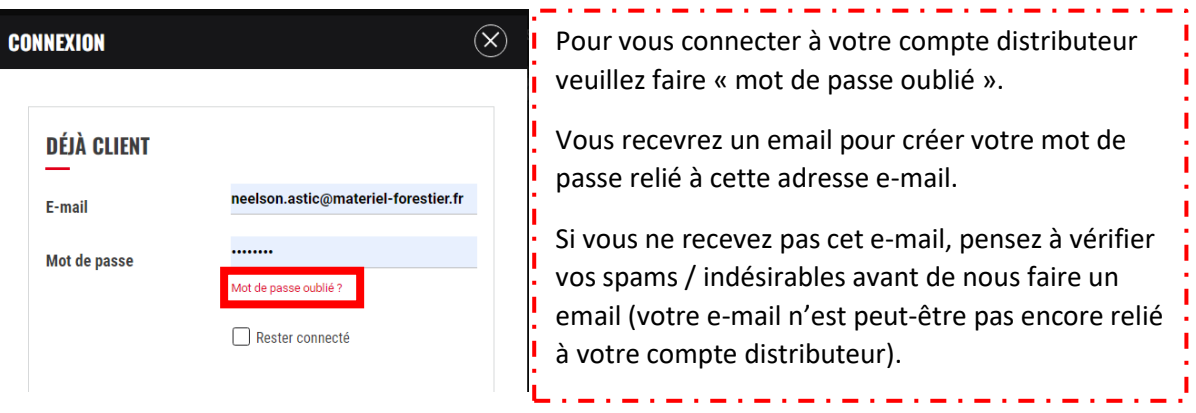

- → Pensez à sélectionner « Rester connecté » pour éviter de devoir vous identifier à chaque fois.
- 2- Nouveauté : panier, prix Net et stock

Notre nouveau site internet vous permet de passer vos commandes avec vos conditions distributeurs personnalisées.

Si vous ajoutez un produit dans votre panier il sera directement ajouté avec votre prix net remisé.

Une fois connecté à votre compte distributeur, vous verrez tous les prix ainsi que la disponibilité du produit (dispo /ou/ en cours d'appro).

Vous pouvez afficher les prix en prix public (Brut) et en prix Net remisé lorsque vous êtes sur une fiche produit (càd quand vous voyez les références des produits).

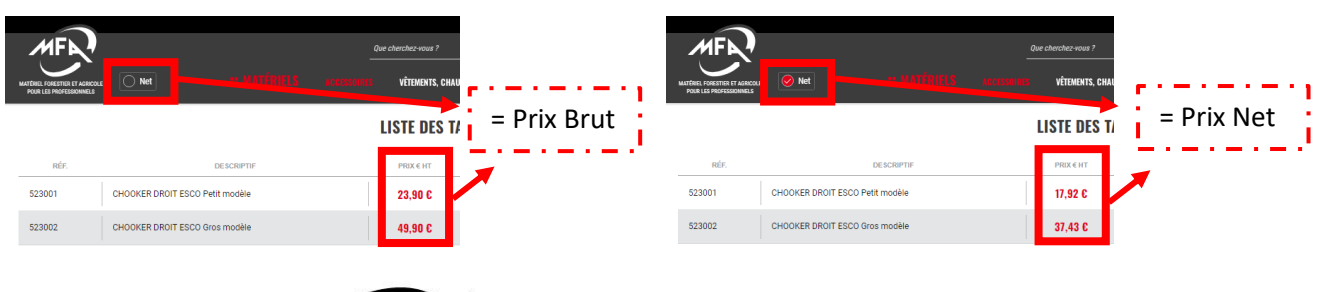

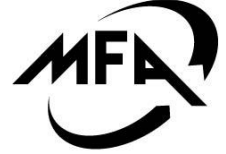

# **Matériel Forestier & Agricole**

75 Chemin du Bertrand 26600 PONT DE L'ISÈRE t www.mfa.eu ₹ +33 (0)4 75 84 69 40

## Tutoriel distributeur - site MFA : www.mfa.eu

#### 3- Calcul transport et validation de commande sur le site

Veuillez choisir votre adresse de livraison\* ce qui permettra de calculer les frais de transport.

Après avoir choisis votre adresse de livraison vous aurez un récapitulatif avec port avant de pouvoir valider la commande.

\*Pour des raisons de sécurité il est possible de modifier vos adresses de livraison et facturation uniquement par mail à contact@mfa.eu.

Si vous êtes en compte votre commande sera automatiquement validée.

Si vous n'êtes pas en compte nous vous contacterons pour valider ensemble les conditions de règlement.

### 4- Configuration de votre espace personnel

Chacun des utilisateurs peut commander sur le site internet mais il y a un seul utilisateur principal par société.

Pour changer le contact principal, merci de nous donner son prénom, nom, fonction et adresse email à contact@mfa.eu.

Il aura accès à des onglets supplémentaires.

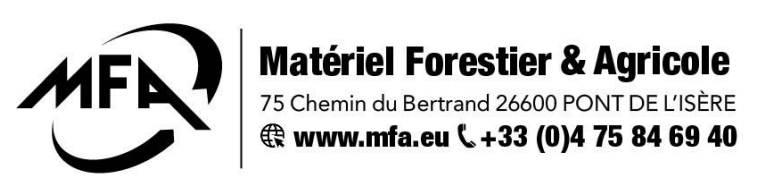